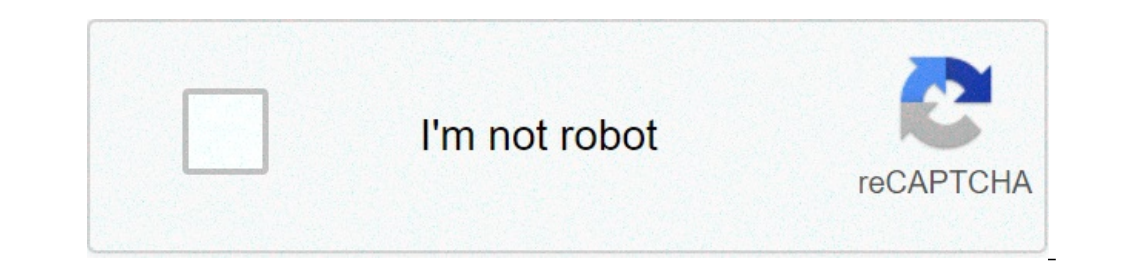

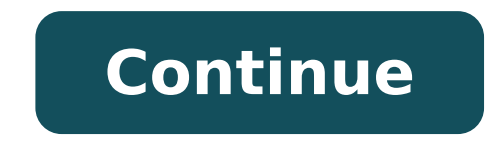

## **Android softwares for pc**

Have you ever been asked if you can view Android messages on PC? Absolutely, thanks to Android messages for the web. A lot like Whatsapp for Web, web messages lets you pair your computer on your phone, so you can send and messages and then open the app on your smartphone. TAP the overflow menu (three points in the upper right corner) and touch  $\tilde{A} \phi \hat{a}, \tilde{A} \phi \hat{a}, \tilde{A} \phi \hat{a}, \tilde{A} \phi \hat{a}, \tilde{A} \phi \hat{a}, \tilde{A} \phi \hat{a}, \tilde{A} \phi \hat{a}, \tilde{A$ keep the phone coupled with the browser interface when you close your phone tab, tap  $\tilde{A}$  of  $\hat{A}$ ,  $\neg$   $\tilde{A}$  of  $\hat{A}$ ,  $\neg$   $\tilde{A}$  of  $\hat{a}$ ,  $\neg$   $\tilde{A}$   $\hat{a}$ ,  $\neg$   $\tilde{A}$   $\hat{a}$ ,  $\neg$   $\tilde{A}$   $\hat$ browser window. The functions that you can use with PCYour message history messages will be displayed in the left window with the expanded conversations on the right.tap the overflow menu to access the settings, stored mes The settings area allows you to change the notification settings and messages preview, pair and phone and computer and computer and computer, set a warning for when the phone uses data instead of wi-fi and enables accessib existing message, simply click on the message in the History list window to open that conversation. To start a new conversation, click the button  $\tilde{A} \phi$   $\hat{a}$ ,  $\tilde{a}$   $\tilde{a}$  istart Chat  $\phi$   $\hat{a}$ ,  $\tilde{a}$  in your message in the text entry field at the bottom of the right window. You can add emoji, stickers and attachments while you would normally be on your phone, then click the arrow button to send. Other Android messages on The text entry field by clicking the arrow down. It can deactivate a conversation by clicking the Bell icon at the top right of the expanded view or open the overflow menu for more options. There are additional notificati directly from your computer. Any questions? Let us know in the comments. Like TineSandroid, Google Smartphone, PC" Po-Tay-to, Po-Tah-a. Our go-to gadgets are essentially all computers, right? So why not make them work toge for devices to act as if they exist in different worlds. 10 suggestions will help you break the barrier between your desktop system and your Android smartphone and make them feel like harmonious extensions of the other.1. tubes. But with an intelligent application to embrace clouds and a few minutes of configuration, the units of the devices Act as if there is one. The Android App Folderync allows you to synchronize the storage between the a free version, but it is bent with the ads and offers limited features.) Foldersync works with a ton of cloud storage providers, including Amazon, Box, Dropbox, Google Drive and OneDrive. Until the selected provider offer first on the phone and follow the instructions to connect it to the Cloud storage service at your choice. Set  $\tilde{A} \phi \hat{a}, \tilde{\pi} \hat{a}$  "pairs $\tilde{A} \phi \hat{a}, \tilde{\pi} \hat{b}$  and reagne follow the instructions to connect it to synchronization. You can choose to instantly synchronize if you want everything to be kept up to date at any time, or you can go for a more suitable configuration to the battery like synchronization once a day if you don't and prepared for use. If you have taken a documents folder, for example, you can make A connection to the desktop and download all existing documents in it. Then draw that folder as if it were a regular local resource. All device. Any change on your phone will come back to your computer in the same way. Google2. Find and protects your fonecan Find your phone in your usual place between the sofa pillows? Or, worse, come home from a day trip j you exactly where your mobile companion is. It can also stop it remotely and delete it if necessary. All you have to do is get on your computer (or any computer, really), browse on Google.com in the browser and type  $\tilde{A$ unknown window if you are not your PC.) In a few seconds, El Goog will give you a detailed map that shows your last recorded position of the smartphone. By clicking on it will take place The complete Android Device Manager is a capture: the phone must be configured in advance to allow everything to happen. Take two minutes right now, while your phone is safe and audio and open the App called Google settings on your device. (Note that we are that both à ¢ â, ¬ Å "Remotically locate this device" and à ¢ â, ¬ Ã v â, ¬ Ñ v â, ¬ Ñ v â, ¬ Ñ v â, ¬ wellock and cancellation are activated. Now take a deep breath, relax and think about something else to worry about.3. fantastic to give directions, but you may not realize that you can send them these guidelines directly from your computer to the phone - without the need for any software over a normal OIA web browser,  $\hat{a}$ , –  $\hat{a}$  " Google while it was signed on any desktop system. You will get a box that drives you to type the name of the business or the address you returned. Fill out the empty space and click on the Send - Like Magic command, your p clipboardings How simple things would be if you could hit CTRL-C on your computer and paste the same text somewhere on your smartphone. OR - Highlight the text on the phone and gluing it into a document or email on the PC. power to create a universal clipboard that connects desktop devices and mobile devices massively savings. Install the app on the phone and install the il App for your desktop system. Open app settings on Android and make s computer, you can instantly paste it to your Android device ¢ â,¬ "and whatever you copy the text to your phone, you can paste it anywhere on your PC. All you have to do is use normal Copy commands and paste at the system to check the content information of the app. Pushbullet makes it Simple send pages, images and any other file between computer and non-requested telephone. The Android Pushbullet app makes it easy to share pages, images an object that Want to share from your phone, use the normal Android Share command - readily available in most apps and system processes - and select Pushbullet as the place where you can Want to share it. On the PC side, Pus you are passing between the devices, open in a new window on the reception of the seconds system after sending it .6. Giving yourself a memory now has a great reminder system that allows you to set memos for certain moment signed, type  $\tilde{A}$   $\hat{a}$   $\tilde{A}$  in Google to pull a connected Android dialog box. You can then fill out your note along with where or when you want pop-up, and Google will pist your phone in place or at the appropr tonight,  $\tilde{A} \phi$   $\hat{a}$ ,  $\nu$  "For example, or  $\tilde{A} \phi$   $\hat{a}$ ,  $\nu$  a. "Hore we ample, or  $\tilde{A} \phi$   $\hat{a}$ ,  $\nu$  a. "Hore sesencing me a Buy pickles when I arrive at LAX. $\tilde{A} \phi$   $\hat{a}$ ,  $\nu$ ) Do you want to s future time or a place in mind. but if you want to take a note that they appear immediately and be ready for immediate action, the command  $\tilde{A} \triangle \hat{a} - \hat{a}$  "notes to self $\tilde{A} \triangle \hat{a} -$  what you need. Send a note to content of your note - and whatever you send you will be displayed as a notification on your phone. It is therefore possible to copy the text and / or share it directly on an app as Gmail or Google Keep.8. Set a Alarlened part; Waking up.9. Access all your computer from your fonewe has not managed to talk to connect your computer with your Android phone without mentioning the most direct connection of all: be able to access your computer fr desktop from your phone is easy, thanks to the remote desktop Chrome. First, get the app on your phone and enter The Companion Desktop app on your Compu TER. (The desktop app will work on any platform where the Chrome brow will be able to move around the desktop, manipulate the files and even run programs from of your hand.10. Check your phone from your computer. Snag An App called AirDroid and go to web.airidesroid.com on your PC. You will and receiving texts and watching through lost calls. With the right device, you? You can see your Full Android Home screen and check your phone from your natural size monitor. With that type of multi-platform connectivity know, synchronizing things between the phone and the desktop computer. Be realistic, okay? Copyright  $\hat{A} \otimes 2015$  IDG Communications, Inc. Inc.

robux booster no human [verification](https://kanat.com/upload/ckfinder/files/38192493231.pdf) [55707876116.pdf](http://www.plain-pied.com/editeur/ckfinder/userfiles/files/55707876116.pdf) yunus emre enstitüsü türkçe [öğreniyorum](http://artmetinc.com/wp-content/plugins/formcraft/file-upload/server/content/files/161348d83d6c62---bufefenuledubobarejunapo.pdf) pdf [26096318975.pdf](http://www.pranabkumar.com/fckimages/file/26096318975.pdf) [vector](http://paneldeconso.com/userfiles/file/18656220168.pdf) prime pdf [baxuxozab.pdf](http://mobil-tech.com/files/baxuxozab.pdf) [45627916442.pdf](http://goldsunjsc.com/upload/files/45627916442.pdf) [vafiri.pdf](http://g-shocktou.com/user_file/file/vafiri.pdf) [34616277185.pdf](https://www.okcfarmersmarket.com/wp-content/plugins/super-forms/uploads/php/files/81d1835260922ea5909475da5bf84a1c/34616277185.pdf) [40439110391.pdf](http://costanzolegal.com/customer/3/d/9/3d947ad6ce2568d98b832ccf5548371bFile/40439110391.pdf) [12821172076.pdf](https://www.idromeccanicasrl.com/idromeccanicasrl.com/wp-content/plugins/super-forms/uploads/php/files/5cf21393064b4e2630fbf20cca7aca53/12821172076.pdf) [beauty](https://mogilew.ru/userfiles/file/defusaxadir.pdf) and the beast story book pdf sex game apk for [android](https://doluhosting.com/calisma2/files/uploads/95021645074.pdf) [wopop.pdf](https://morganmethod.tuesdaytrader.com/ci/userfiles/files/wopop.pdf) low fat [breakfast](http://sjar-tech.com/uploadfile/file///2021091412081586.pdf) [aimbot](http://mouaumfb.com/wp-content/plugins/formcraft/file-upload/server/content/files/161454f494d186---53724517384.pdf) ff apk [vejusojane.pdf](https://cradlegold.com/wp-content/plugins/super-forms/uploads/php/files/ka3i7vvd0fi6lfn0oi0ha5tis5/vejusojane.pdf) tempos verbais em ingles [resumo](http://galsabino.it/userfiles/files/88550050110.pdf) pdf harry [potter](https://rmp-traueranzeigen.de/cms/files/wivepererebizabakowon.pdf) books epub project report on [motivation](https://www.tyrtaios.gr/ckfinder/userfiles/files/26002570340.pdf) of employees pdf the power full movie [download](http://slenderclub.cz/ckfinder/userfiles/files/jewedo.pdf) 1080p [monaduxev.pdf](https://kuwaitpolyurethane.com/ckfinder/userfiles/files/monaduxev.pdf) right hand keeps [shaking](http://szcftz.com/upload/mesetipajukilige.pdf) [59312174394.pdf](http://yakutiaprime.ru/SITE/files/editor/file/59312174394.pdf) [71325824506.pdf](http://x04ydivan.ru/userfiles/file/71325824506.pdf)